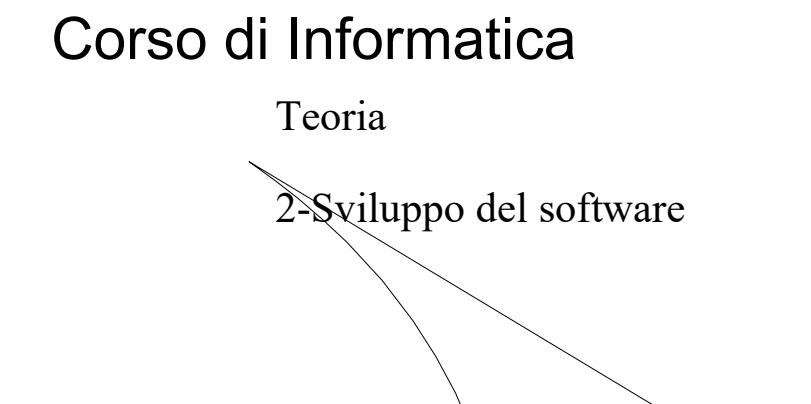

M. Malatesta 2-Sviluppo del software-07 03/04/2024

# Prerequisiti

- Concetto di programma
- Risorse di un computer
- Concetto di algoritmo
- Programma sorgente ed eseguibile

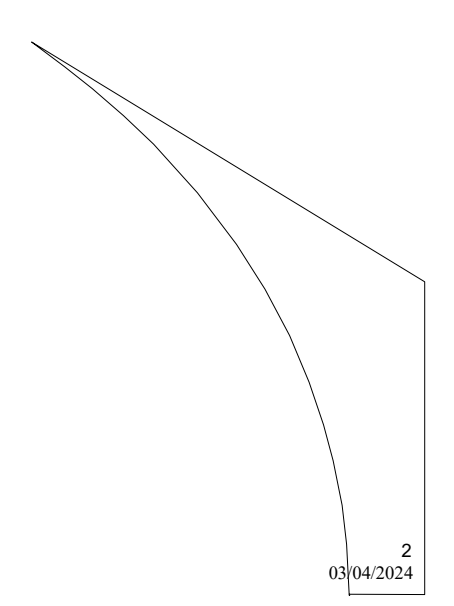

1

M. Malatesta 2-Sviluppo del software-07

# Introduzione

Ogni prodotto industriale, prima di essere immesso sul mercato, deve attraversare diverse fasi: progettazione, realizzazione, collaudo, vendita.

Anche per il software valgono queste considerazioni.

Produrre il l software non è un'attività semplice e talvolta richiedè anche un team di persone (analisti e programmatori).

Quali sono le fasi da affrontare per realizzare software? Quali strumenti ci aiutano nello sviluppo del software?

Vediamo come rispondere a queste domande.

M. Malatesta 2-Sviluppo del software-07  $03/04/2024$ 

### Sviluppo software

Il software è un prodotto industriale e, come tutti i prodotti industriali, è sottoposto alle seguenti fasi aziendali di sviluppo:

M. Malatesta 2-Sviluppo del software-07  $03/04/2024$ 4 Studio di fattibilità Analisi del problema Stesura degli algoritmi Codifica Testing Messa in esercizio Manutenzione Le varie fasi di progettazione devono produrre una serie di documenti che costituiscono il progetto del software. Progettazione Realizzazione Diffusione

### Sviluppo software Progettazione: studio di fattibilità

In questa fase è necessaria l'interazione tra committente e progettista per definire con chiarezza che cosa si vuole realizzare.

#### Si valuta:

- la possibilità di creare un nuovo prodotto o di adattare un software già disponibile;
- $\bullet$  se i sistemi informatici consentano di gestire il problema meglio di una procedura manuale.

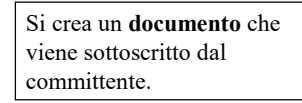

M. Malatesta 2-Sviluppo del software-07  $03/04/2024$ 

### Sviluppo software Progettazione : analisi del problema

In questa fase si conduce:

- l'analisi delle specifiche del problema (cosa richiede)
- l'analisi degli input e degli output, mediante variabili semplici o strutturate;
- l'analisi di massima del procedimento risolutivo.

Lo sviluppo della fase di analisi del problema viene redatto su un documento. Si verifica la correttezza dello sviluppo.

M. Malatesta 2-Sviluppo del software-07  $03/04/2024$ 

5

### Sviluppo software Progettazione: stesura degli algoritmi

In questa fase, la soluzione viene rappresentata con strumenti di progetto come:

- la pseudocodifica (NLS, Notazione Lineare Strutturata), che fa uso del linguaggio naturale;
- i diagrammi di flusso (ddf), che fanno uso di strumenti grafici.

Gli algoritmi, dopo essere stati verificati dal punto di vista del fuzionamento logico, vengono scritti su un documento, che riporta:

- tipi e nomi delle variabili semplici e strutturate
- flusso dei dati nel programma,
- uscite prodotte
- tecnica risolutiva

M. Malatesta 2-Sviluppo del software-07  $03/04/2024$ 

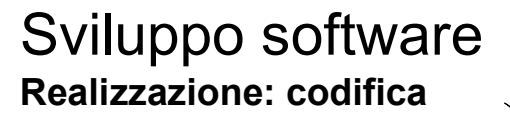

Dalla descrizione logica si passa alla codifica, cioè alla scrittura del programma sorgente, ossia una sequenza di istruzioni, seritte secondo la sintassi e le regole di un dato linguaggio di programmazione.

La scelta del linguaggio dipende:

- dal tipo di problema
- dalle conoscenze del progettista

I linguaggi possono essere:

 $\bullet$  orientati alla macchina (assembly language)

7

8

 $\bullet$  orientati all'uomo (C, C++, Fortran, VisualBasic, Java)

Il programma sogente viene trascritto sul computer (editing) e salvato su disco, avendo cura di salvare frequentemente il lavoro svolto.

### Sviluppo software Realizzazione: codifica

Il programma sorgente non è comprensibile alla CPU, per cui deve essere sottoposto ad un programma traduttore (specifico per il linguaggio scelto) che:

- rileva eventuali errori sintattici (errori di scrittura delle istruzioni)
- produce il **programma eseguibile**, ossia un file scritto in binario (o linguaggio macchina) comprensibile alla CPU.

In questo caso il documento è il listato del programma. È fondamentale che nel codice siano riportati i commenti del programmatore, che faciliteranno:

- la comprensione del programma, anche da parte di altri
- le eventuali modifiche da apportare

M. Malatesta 2-Sviluppo del software-07  $03/04/2024$ 

### Sviluppo software Realizzazione: testing

Nella fase di testing, o collaudo, il programma viene provato, facendolo eseguire con dei dati campione o dati di prova, per verificare:

Se in questa fase il programma:

- non presenta errori in fase di esecuzione;
- risponde ai requisiti iniziali richiesti

si dice che il programma è validato.

Al termine della fase di testing, occorre produrre la documentazione interna, ossia un documento che riporti:

- il comportamento del programma in base ai dati di prova
- i tipi e i nomi delle variabili,
- il flusso dei dati nel programma
- la tecnica risolutiva

M. Malatesta 2-Sviluppo del software-07  $03/04/2024$ 

9

### Sviluppo software Diffusione: messa in esercizio

Il progetto si può ritenere realizzato quando il software

- completo
- verificato in tutte le sue parti
- pronto per l'utilizzo da parte degli utenti
- rispondente alle specifiche richieste

A questo punto il prodotto deve essere:

- corredato di manuale utente (v. seguito), per guidare all'uso dell'applicazione);
- sottoposto al calcolo dei costi per stabilirne il prezzo di vendita,
- pubblicizzato (operazione detta tecnicamente rilascio);
- registrato su supporto (es. CD, DVD,…) diffuso e commercializzato

11

12

M. Malatesta 2-Sviluppo del software-07  $03/04/2024$ 

### Sviluppo software Diffusione: messa in esercizio

Il manuale utente deve contenere:

- specifiche del programma
	- numero di versione
	- data di rilascio
	- scopo ed eventuali limiti
- presentazione ossia descrizione:
	- degli input e del loro formato
	- delle schermate
	- di come leggere i risultati
- modalità di contatto del fornitore (per fornire suggerimenti migliorativi o per comunicare eventuali errori rilevati)

### Sviluppo software Diffusione: manutenzione

Il software o la documentazione, una volta rilasciati, possono far emergere, durante l'utilizzo, situazioni per cui necessita di essere sottoposto ad un processo di modifica parziale o globale che viene detto manutenzione del software.

Il software può essere sottoposto a:

- manutenzione correttiva, quando riguarda eventuali malfunzionamenti o errori dell'applicazione, che ne pregiudichino l'efficacia
- manutenzione migliorativa, quando riguarda modifiche per rendere più efficiente l'elaborazione, l'interfaccia con l'utente o qualunque altro aspetto legato alla qualità del prodotto

13

14

M. Malatesta 2-Sviluppo del software-07  $03/04/2024$ 

### Ciclo di vita del software

- La sequenza delle fasi descritte, dalla progettazione alla manutenzione, si ripete per tutto il periodo di tempo in cui il prodotto si trova in commercio.
- Il prodotto è soggetto ad una continua evoluzione, a continue variazioni e modifiche per cui l'insieme delle fasi descritte prende il nome di ciclo di vita del software, e può essere riassunto complessivamente nello schema seguente.

# Ciclo di vita del software

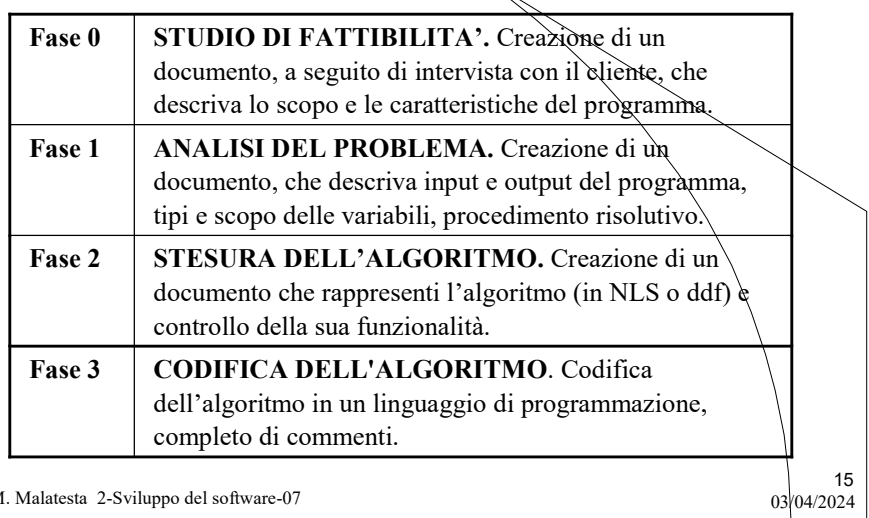

M. Malatesta 2-Sviluppo del software-07

# Ciclo di vita del software

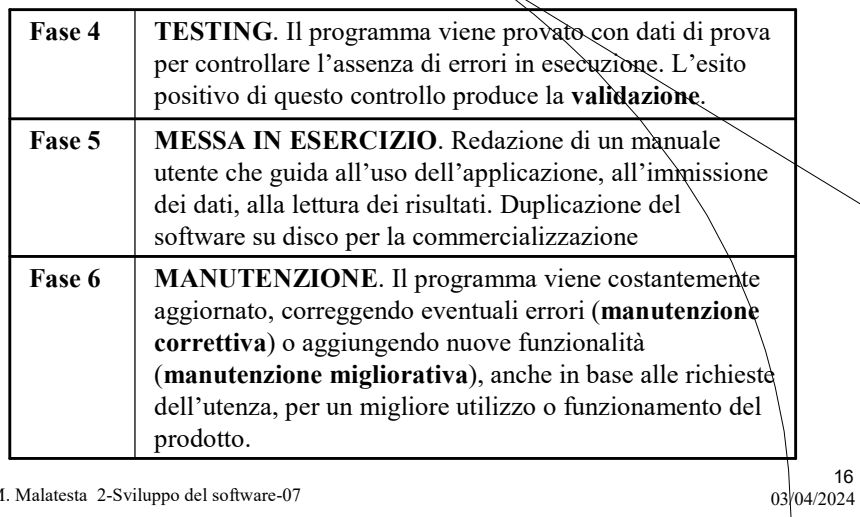

M. Malatesta 2-Sviluppo del software-07

# Ambiente di sviluppo

Esiste un particolare tipo di applicazioni software, detto ambiente

- integrato di sviluppo o IDE (Integrated Development Environment), che, abbinato ai compilatori di molti linguaggi di programmazione, rende comoda l'attività di sviluppo software, offrendo in un unico programma gli strumenti seguenti:
- File (per gestire tutte le operazioni sui file: apertura, salvataggio, ecc)
- Editor (per eseguire revisioni, ricerche, modifiche del testo)
- Compiler (per la traduzione del programma e il controllo degli errori)

17

18

 Debugger (per il rilevamento degli errori in esecuzione, operazione detta **debug**, dall'inglese  $bug =$  pulce, letteralmente *spulciare*)

M. Malatesta 2-Sviluppo del software-07  $0.3/04/2024$ 

### Ambiente di sviluppo

In molti IDE, un programma (che è un insieme di classi) viene rappresentato mediante un progetto, ossia un insieme di file (con almeno un file per ciascuna definizione di classe)

Utilizzando i progetti, l'attività di programmazione consiste nella

- creazione di un nuovo progetto
- aggiunta al progetto di un nuovo file per ogni classe necessaria alla definizione del programma
- selezione di un file principale (main class) del progetto dal quale parte l'esecuzione del programma
- compilazione ed esecuzione (del progetto)

### Ambiente di sviluppo Menu File

Il menu File consente al programmatore di:

- creare un nuovo testo (programma)
- aprire un testo esistente
- salvare il testo in lavorazione
- salvare il testo in lavorazione con un altro nome
- uscire dall'ambiente di sviluppo
- Il programma scritto su carta può quindi essere memorizzato nella memoria dell'elaboratore, tipicamente il disco fisso, sotto forma di file con estensione che dipende dal tipo di applicazione (.C, per programmi in C, .java per programmi in Java, ecc).

M. Malatesta 2-Sviluppo del software-07  $03/04/2024$ 

### Ambiente di sviluppo Menu Edit

Il menu Edit offre le funzioni di un editor per modificare o ricercae testo nel file.

Tipiche operazioni di editing sono:

- aggiungere testo
- modificare testo
- ricercare parti di testo
- sostituire parti di testo
- utilizzare le funzioni taglia/copia/incolla

M. Malatesta 2-Sviluppo del software-07  $03/04/2024$ 

19

### Ambiente di sviluppo Menu Compile

- Il menu Compile attiva il traduttore del linguaggio in cui è stato scritto il programma sorgente e controlla la correttezza della sintassi da noi utilizzata nello scrivere le istruzioni del programma.
- Se questo risulta privo di errori, provvede a tradurlo nel corrispondente programma eseguibile; in caso contrario, segnalerà dove si sòno verificati gli errori e il programmatore con l'editor provvederà a correggerli.
- La compilazione di un programma avviene solitamente selezionando una voce da un menu (ad esempio, la voce Compile) oppure cliccando sull'icona corrispondente

M. Malatesta 2-Sviluppo del software-07  $03/04/2024$ 

### Ambiente di sviluppo Menu Run

L'esecuzione avviene solitamente selezionando una voce da un menu (ad esempio, la voce Execute dal menu o la voce Run) oppure cliccando sull'icona corrispondente.

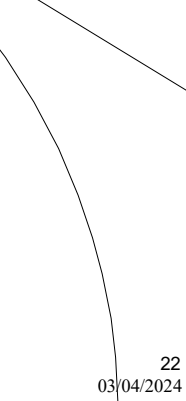

21

### Ambiente di sviluppo Menu Debug

Il menu debug consente la messa a punto del programma nel caso siano presenti errori logici difficilmente individuabili.

Attraverso il debugger possiamo:

- far eseguire il programma **passo-passo**, ossia istruzione (step by step) per istruzione per poter visualizzare in quale punto si verifica l'errore.
- analizzare, mediante l'esecuzione passo-passo, il contenuto di desiderate variabili, per poter individuare il punto in cui si verifica l'errore

M. Malatesta 2-Sviluppo del software-07  $03/04/2024$ 

## Argomenti

- Sviluppo software
	- studio di fattibilità
	- analisi del problema
	- stesura degli algoritmi
	- codifica
	- testing
	- messa in esercizio
	- Manutenzione
- Ciclo di vita del software
	- Ambiente di sviluppo
		- Menu file
		- Menu Edit

M. Malatesta 2-Sviluppo del software-07  $03/04/2024$ 

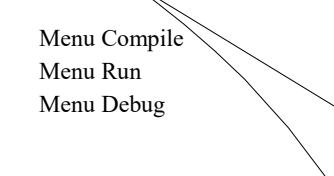

23

 $24$ 

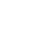

# Altre fonti di informazione

- P.Gallo, F.Salerno Informatica Generale 1, ed. Minerva Italica
- Romagnoli Ventura, C/C++ Ed. Petrini
- R.Dameri-G.Foresti-F.Percivale, Corso di Informatica Ed. Jackson

 $25$ <br>03/04/2024

M. Malatesta 2-Sviluppo del software-07